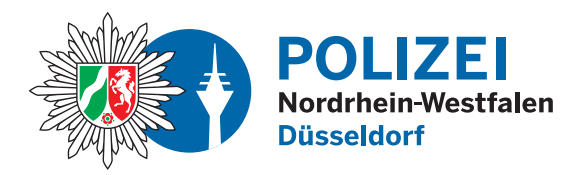

**bürgerorientiert · professionell · rechtsstaatlich**

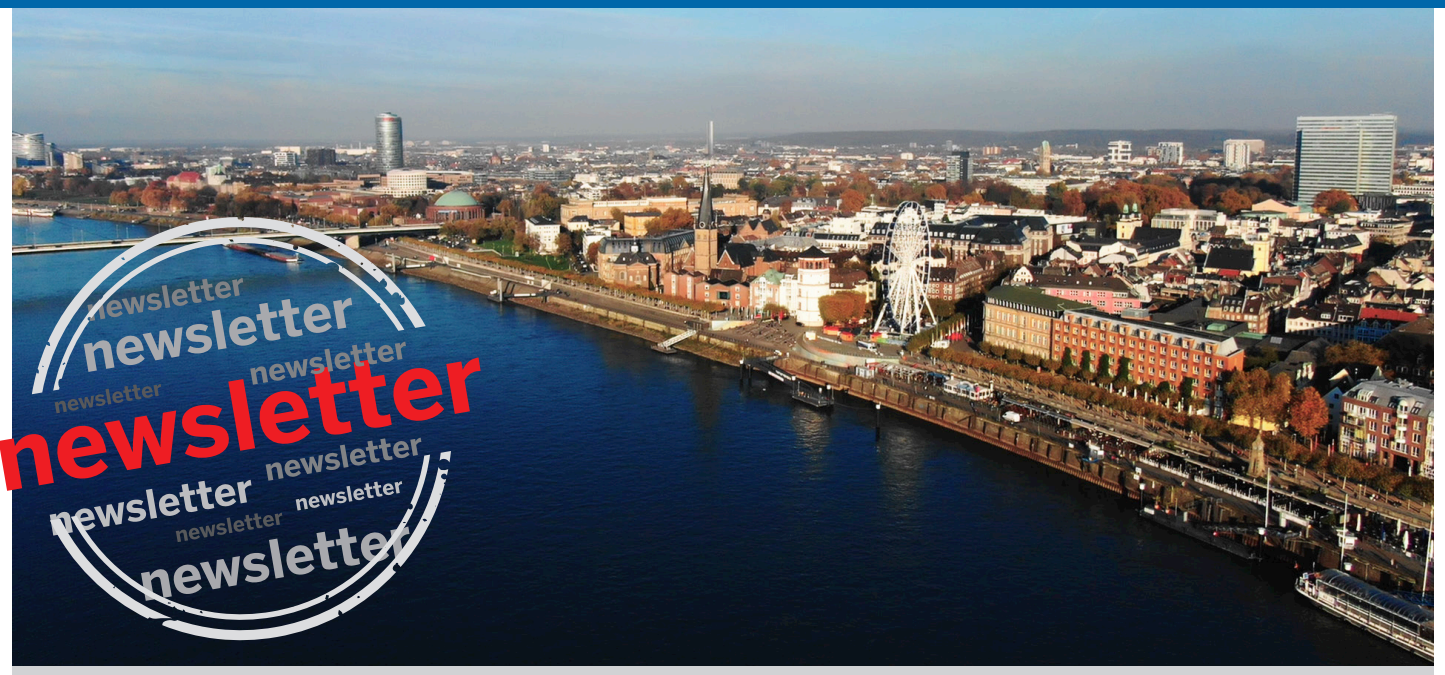

**Polizeipräsidium Düsseldorf · Kommissariat Kriminalprävention/Opferschutz**

# **Präventionshinweise für Bürgerinnen und Bürger Aktuell**

**"Gefälschte Paketbenachrichtigungen"**

# **Gefälschte Paketbenachrichtigungen**

### **Achtung!**

### **Betrüger versenden gefälschte Paketbenachrichtigungen**

Derzeit gehen vermehrt Anzeigen zu einer Betrugsmasche mit gefälschten Paketbenachrichtigungen ein.

Die Geschädigten erhalten SMS mit Benachrichtigungen wie: **"Ihr Paket wurde verschickt. Bitte überprüfen Sie es."** oder ähnlichen Inhalten. Der Empfänger der SMS, die im Namen von bekannten Paketdiensten verschickt wird, soll dazu verleitet werden, auf einen Internet-Link zu klicken und sich dadurch

ungewollt Schadsoftware herunter zu laden.

Durch diese Schadsoftware erlangen die Betrüger Zugriff auf das Handy und somit auch auf dort gespeicherte Kontaktdaten. Die Schadsoftware ermöglicht es den Betrügern, kostenpflichtige SMS und MMS zu Lasten des Opfers zu senden und zu empfangen. Durch den Zugriff auf die evtl. gespeicherten Kontakt-

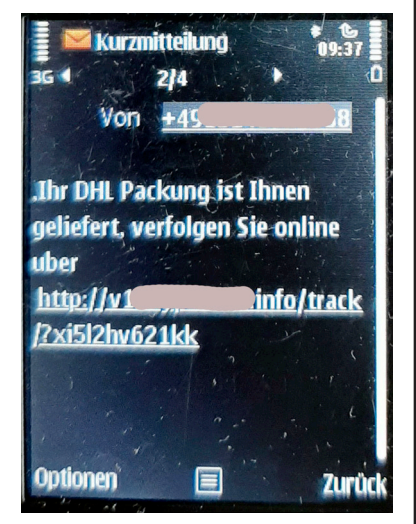

daten wird die SMS mit dem Link zudem auch weiter verbreitet.

Besonders gefährdet sind Nutzer von Android-Geräten, da diese bei ungünstiger Konfiguration Installationen aus fremden bzw. unsicheren Quellen, und somit auch schädliche Apps, zulassen.

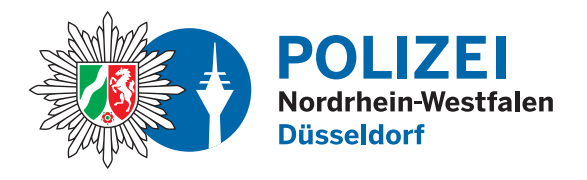

### **Daher geben wir folgende Tipps:**

Klicken Sie nicht auf unbekannte Links bzw. bestätigen Sie keine Installation von fremder Software.

Deaktivieren Sie am besten die Möglichkeit, dass unbekannte Apps installiert werden können. Den Bereich "Unbekannte Apps installieren" finden Sie beispielsweise, indem Sie unter den Einstellungen den Suchbegriff "unbek" eingeben. Je nach Android-Version und Hersteller bzw. Typ des Smartphones werden Sie nun möglicherweise in den Bereich "Unbekannte Apps installieren" geführt.

Hier können Sie einzelnen Apps die Erlaubnis zur Installation anderer Apps erteilen, oder noch besser, entziehen. Ohne diese Erlaubnis können außerhalb des originalen App-Stores keine Apps installiert werden. Je nach Version des Android-Systems bzw. Smartphones kann diese Einstellung anders sein.

iOS Nutzer dürften nach derzeitigem Kenntnisstand mit dieser SMS keine Probleme bekommen, da unter iOS Apps nicht so einfach installiert werden können. Dennoch raten wir dringend davon ab, den Link anzuklicken.

Ihre DPD-Lieferung wurde storniert Um es wieder auszurichten. bestatige bei  $http://$ melodymagictouch .com/pkge/ 2foe3fshe85ii

10:33

Donnerstag, 8, April 2021

# **Gefälschte Paketbenachrichtigungen**

In jedem Fall sollte man unbedingt durch den Mobilfunk-Provider die sogenannte **"Drittanbietersperre"** aktivieren lassen, um weitere Kosten zu vermeiden. Die Drittanbietersperre kann üblicherweise kostenlos hinzugebucht werden.

### **SMS-Nachricht** Dienstag, 04:41

Ihr paket wird heute zum Absender zuruckgesendet. Letzte Moglichkeit es abzuholen

https://thevicz.com/trck/? z10vdkat7a9om

### **Falls Sie den Link angeklickt haben sollten und den Eindruck haben, dass eine Software installiert wurde, dann gehen Sie wie folgt vor:**

- Schalten Sie Ihr Smartphone in den Flugmodus.
- Informieren Sie Ihren Mobilfunk-Provider.
- Richten Sie, wenn nicht bereits geschehen, die Drittanbietersperre ein.
- Prüfen Sie, ob durch die SMS bereits Kosten zu Ihrem Nachteil verursacht wurden. Ggf. können Sie einen Kostennachweis bereits beim Provider einholen/erfragen.
- Erstatten Sie Anzeige bei Ihrer örtlichen Polizeidienststelle. Bringen Sie dazu das Smartphone, Ggf. Screenshots (Abfotografieren mit einem anderen Smartphone), Kostennachweise usw. mit.

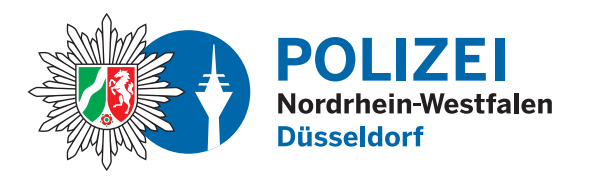

- Starten Sie Ihr Smartphone im abgesicherten Modus und schauen Sie, welche Apps zuletzt/nicht bewusst von Ihnen installiert wurden. Diese Apps können Sie dann entfernen und das Smartphone neu starten. Die Möglichkeiten für den abgesicherten Modus können von Hersteller zu Hersteller abweichen.
- Im schlimmsten Fall hilft nur die Zurücksetzung in den Auslieferungszustand.

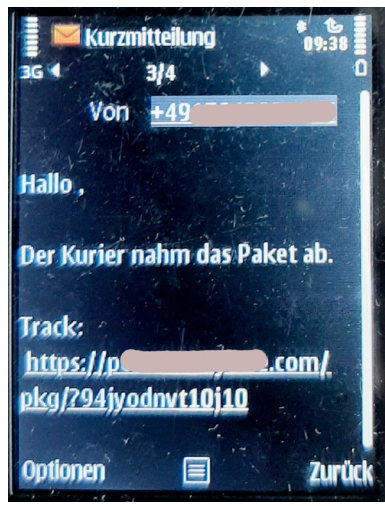

Für weitere Fragen rund um das Thema Prävention Cybercrime können Sie sich an

#### **Stefan Zöllner unter Telefon 0211-870-6865 wenden!**

#### **Impressum**

**Herausgeber** Polizeipräsidium Düsseldorf Kommissariat Kriminalprävention/Opferschutz

Luegallee 65 40545 Düsseldorf Tel.: 0211 - 870 5249 E-Mail: KKKP-O.Duesseldorf@polizei.nrw.de